# Free reading Windows 7 hp solution center cannot run Full PDF

## The Complete Idiot's Guide to Computer Basics, 5th Edition

2009-02-03

the fifth edition of the complete idiot's guide to computer basics places the reader in charge of the computer rather than the other way round and places the focus on software troubleshooting rather than hardware techno babble the reader wants to do something practical with his or her computer this book shows them how it covers basic office programs and how to manage photo video and music files it offers advice on safe web surfing including coverage of newsgroups message boards and mailing lists there are new green computing initiatives that help protect the environment it includes maintenance and upgrading information

## **Network Your Computer & Devices Step by Step**

2010-12-23

teach yourself how to use the networking features in windows 7 to connect your home computers even if they use different operating systems with step by step you set the pace building and practicing the skills you need just when you need them network your windows 7 based pcs and set up security add a mac or linux based computer share printers devices and files with everyone in your home stream media over your network or to a remote pc tweak your network and sharing settings troubleshoot problems and perform easy maintenance your step by step digital content includes fully searchable online edition of this book with unlimited access on the web

### Learning & Living in the 21st Century Ii for H.s.' 2007 Ed.

2016-11-03

written for those starting a career in it or whose career is well advanced this career guide shows how to blaze a path to success through the jungle of modern it with a career spanning five decades the author shares lessons he learned the hard way so readers do not have to learn them the hard way by emphasizing the importance of business processes and applications to it this book explains how to understand the value and positioning of hardware and software technology in order to make appropriate decisions it addresses the importance of it architecture and the roles service and systems management play it also explains service level agreements slas and provides sample slas readers learn how to conduct it assessments using swot strengths weaknesses opportunities and threats analysis it also shows how to use root cause analysis rca to detect the sources of failure and poor performance an overview of risk management and the steps involved in developing a business continuity plan are also included the book looks at all facets of an it professional s career it explains how to build an it team and examines the roles and responsibilities within the team it shows how to provide professional customer care to it clients business executives recognize the importance of it and this book shows technology professionals how to thrive in the business world it covers making effective presentations report and proposal writing negotiating and persuasion skills running productive meetings time and stress management the book also discusses such important career skills as listening continual and incremental learning and communicating at all levels from its templates and checklists to its comprehensive and holistic view of a successful it career this book is an indispensable guide for every professional working in it today and tomorrow

## Making It in IT

2010-09

boot click enter enter the world of it based on windows 7 and ms office 2010 comprises of eight

computer science textbooks for classes 1 8 the cce compliant series is based on an interactive approach to teach various concepts related to computer science this series is created to help students master the use of various kinds of software and it tools the books have been designed to keep pace with the latest technologies and the interests of the 21st century learners the books for classes 1 5 are introductory they introduce students to the basic features of windows 7 and ms office 2010 starting with the history of computers what are the basic parts of the computer how to use tux paint wordpad ms paint how to program in logo and also give an introduction to the internet however the books for classes 6 8 are for senior students and take a deep diva into the advanced features of windows 7 and ms office 2007 including how to do programming in qbasic html and visual basic students learn to create animations using flash and photoshop and how to communicate using the internet the ebook version does not contain cd

### **Boot-Click-Enter - 2**

2006-09-05

computer fundamentals is specifically designed to be used at the beginner level it covers all the basic hardware and software concepts in computers and its peripherals in a very lucid manner

### **Computer Fundamentals**

2008-06

pcmag com is a leading authority on technology delivering labs based independent reviews of the latest products and services our expert industry analysis and practical solutions help you make better buying decisions and get more from technology

### **PC Mag**

2007-11-05

term by term 1 5 is a term series consisting of a total of fifteen books three term books per class each book is divided into segments of english mathematics environmental science for classes 1 2 science social studies for classes 3 5 general knowledge and computer science all the subjects have been designed to develop comprehensive understanding in learners and are essential for an interactive and participative atmosphere a progressive vision providing graded topics in all subjects has been ensured

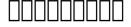

2009

a guide to laptop computers covers such topics as comparing laptop models using the keyboard and touchpad connecting to a wireless network adding pc cards internet connections and setting up a low battery alarm

## Straight to the Point Flash CS4

2009-08-21

many times helpdesks have limited staff to handle the high volume of support calls this can result in higher hold times or delays in answering your technical questions the answer may be as simple as restarting the computer having the knowledge of simple technical tools will help you avoid long hold times or a long conversation not only do you save yourself from frustration from long tech support calls but you also get your computer up and running quicker

### Term by Term Book 3 Term 3

2006-09-05

term by term 1 5 is a term series consisting of a total of fifteen books three term books per class each book is divided into segments of english mathematics environmental science for classes 1 2 science social studies for classes 3 5 general knowledge and computer science all the subjects have been designed to develop comprehensive understanding in learners and are essential for an interactive and participative atmosphere a progressive vision providing graded topics in all subjects has been ensured

### **Teach Yourself VISUALLY Laptops**

2006-01

the true beginner s guide will show you how to unlock those unnerving moments of not knowing what to do it will move you to a life that is full of hope aspirations and accomplishments these pages will give you guidance on navigating your way to successfully manipulating your computer on this journey learning your pc has never been so easy this book will take you to the very beginning every step exposes you to something new and exciting you will achieve maximum practical and academic knowledge in using your computer learning will be fun and achievable as you install new software on your computer play music using window media player organize your family and friends pictures you II also learn how to prevent your pc from getting viruses and new create e mail finally learn the different parts that compose the pc

## **Self-Help Tech Support**

2012-11-29

pcmag com is a leading authority on technology delivering labs based independent reviews of the latest products and services our expert industry analysis and practical solutions help you make better buying decisions and get more from technology

## **Term by Term Book 3 Term 2**

2013

pcmag com is a leading authority on technology delivering labs based independent reviews of the latest products and services our expert industry analysis and practical solutions help you make better buying decisions and get more from technology

### The True Beginner's Guide To Computer Literacy

2011-03-01

15 essential windows 8 projects is your guide to settling in with and getting more from microsoft s all new windows 8 operating system written by microsoft most valuable professional jim clark this 366 page ebook details fifteen great projects for users new to windows 8 and is a superb companion to we got served s building a windows 8 home server step by step from navigating the new windows 8 touch user interface customising and synchronizing your settings across multiple windows 8 pcs extending media file format support and even bringing back the familiar windows 7 start menu 15 essential windows 8 projects is a fantastic resource to guide you through your first few days and weeks with windows 8 chapter list navigating windows 8 bring back the start menu install essential windows apps in a single bound create your own desktop start menu install and run windows 8 on an apple mac set up a remote connection from your ipad to a windows 8 pc store share and protect your data in the cloud download files with sabnzbd extend music video media support in windows 8 update your pc s desktop applications

automatically protect your windows 8 pc back up your critical data with file history get to work with a new office suite synchronize your settings across multiple windows 8 pcs view pdf documents with the new windows 8 reader app

### **PC Mag**

1998-03-09

discover how to do just about anything with your windows 7 pc the complete idiot s guide to pc basics windows 7 edition shows you how to do practical and fun stuff with your pc including basics navigate and personalize windows 7 manage disks files and folders install and uninstall programs use office applications including a word processor and spreadsheet manage your personal finances get up and running with email fun stuff manage your digital photos and share them online transform a collection of photos into a movie and burn it to a dvd download music and transfer it to your mp3 player or cds get connected with friends family and old school chums on facebook tweet on twitter discover cool features on google you never knew existed watch and share video on youtube find deals on ebay and other shopping sites create your own website or blog for free make free or really cheap phone calls all over the world with skype for power users set up a home or small business network protect your computer from viruses and other online threats upgrade and troubleshoot your pc from the author you don t need to be a mechanic to drive a car and you don t need to be a technician to use a computer this book puts you in the driver s seat and shows you how to get where you re going with your computer its software and the internet whether you want to manage your finances or your photos connect with family and friends on facebook or buy and sell stuff on ebay this book provides the step by step guidance that shows you how to do it

### PC Mag

2015-03-25

## 15 Essential Windows 8 Projects

2008-02

infoworld is targeted to senior it professionals content is segmented into channels and topic centers infoworld also celebrates people companies and projects

## **Signal**

2005

agile development practices have been widely adopted in a variety of organizations yet only a few tools are available to help make the practical process of managing agile teams less painful and more successful hp agile manager is a purpose built saas based agile planning tool hp agile manager provides a simpler smarter way to manage collaborative development liran tal provides a practical concise approach to using agile manager in a variety of settings to better plan conduct and manage software releases within development teams his step by step approach will show you how to plan your product s features streamline the agile sprint process work with user stories and track defects throughout the development process agile manager can work for small startups mid sized teams as well as scale up for bigger organizations as a cost effective and flexible tool to apply agile techniques to improve your software development process

## The Complete Idiot's Guide to PC Basics, Windows 7 Edition

1998-03-09

log on to computers series consists of ten thoroughly revised and updated textbooks for classes 1 10 the books aim to help students master the use of various types of software and it tools the books have been designed to keep pace with the latest technologies and the interests of the 21st century learners the series is based on windows 7 and ms office 2010 and adopts an interactive approach to teach various concepts related to computer science the books for classes 1 5 focus on the basics of computers windows ms office opensource software and programming language logo however the books for classes 6 8 encourage students to experience and explore more about programming languages like qbasic html and visual basic application software such as photoshop flash and ms office the ebook version does not contain cd

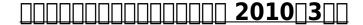

2017-09-08

altogether 1 5 is a semester series consisting of a total of ten books two semester books per class each book is divided into segments of english mathematics social science for classes 1 2 social studies for classes 3 5 environmental studies for classes 1 2 science for classes 3 5 general knowledge and computer science all the subjects have been designed to develop comprehensive understanding in learners and are essential for an interactive and participative atmosphere a progressive vision providing graded topics in all subjects has been ensured

### InfoWorld

2010

singapore s leading tech magazine gives its readers the power to decide with its informative articles and in depth reviews

## Agile Software Development with HP Agile Manager

2006

this is the definitive guide to installing and administering hp ux 11i version 2 in any environment on both hp 9000 and hp integrity server families drawing on 18 years of on site hp ux consulting experience marty poniatowski offers unparalleled practical insight into running hp ux 11i efficiently and reliably illuminating features even experienced hp ux sysadmins find confusing poniatowski organizes this book around your day to day needs and your system s lifecycle he begins with in depth coverage of installation and bootup then walks through everything from lvm and kernel configuration through networking he especially focuses on the capabilities and tools that make hp ux unique and how you can use them to save time and money coverage includes partitioning from start to finish including vpars and npartitions installation creation and modification booting hp integrity systems with efi and hp 9000 systems with pdc isl or hpux mastering the management processor mp console virtual front panel and command menu using hp ux s new kernel building commands kcconfig kcusage kctune kcmodule and more working with hp ux s new web based tools pd devices parmgr partitions and kcweb kernel mapping lba to slot numbers clear explanations of a non intuitive technique using ignite ux to boot and recover systems across the network managing disks devices backup users groups and much more copyright pearson education all rights reserved

### Log On To Computers - 3

2007-06

infoworld is targeted to senior it professionals content is segmented into channels and topic centers infoworld also celebrates people companies and projects

### Altogether Book 3 Semester 1

2020-09-30

in the face of strong competitive pressure and a dynamic market multinational companies in china are forced to innovate with extraordinary pace and inventiveness environmental sustainability is a vital benchmark and is a key driver for the best companies in each sector many of them allied with the wwf climate savers programme sustainable champions shows how nine leading multinational companies including nestlé hp tetra pak and sony are dealing with environmental supply chain and ethical challenges in china the book illuminates some of their transformative practices and the impact this is having on business in china and beyond the concluding cross case analysis of supply chain and environmental challenges faced by leading international firms presents key lessons for business and for sustainability champions sustainable champions how international companies are changing the face of business in china is essential reading for researchers and course leaders seeking on the ground examples of local environmental challenges and any company doing business in one of the world's fastest growing economies with a foreword by simon zadek distinguished fellow academy of business in society visiting scholar tsinghua school of economics and management

### **HWM**

2018-05-12

este manual práctico presenta el conjunto de las funciones del sistema operativo de microsoft windows 7 en primer lugar descubrirá su interfaz y verá cómo sacar partido de la función multiusuario que permite definir varios usuarios en un mismo ordenador también aprenderá a administrar los archivos las carpetas y las unidades crear carpetas copiar mover archivos grabar o comprimir archivos efectuar búsquedas asimismo descubrirá algunas aplicaciones integradas en windows 7 reproductor de windows media windows media center windows dvd maker wordpad paint reconocimiento de voz cuando se haya familiarizado con este nuevo entorno estará listo para modificarlo personalizando el menú inicio configurando la interfaz creando accesos directos modificando el escritorio en la parte dedicada a la comunicación descubrirá diversas herramientas que le permitirán escanear documentos y enviarlos por fax o cómo compartir datos en una red doméstica o profesional la última parte del manual aborda asuntos más técnicos relacionados con las herramientas del sistema desfragmentar limpiar discos encriptar las copias de seguridad y la restauración de los archivos del sistema la instalación de dispositivos y aplicaciones la protección de su ordenador y la seguridad de sus datos eni ediciones

## **HP-UX 11i Version 2 System Administration**

2007

singapore s leading tech magazine gives its readers the power to decide with its informative articles and in depth reviews

### **InfoWorld**

2008

this document brings together a set of latest data points and publicly available information relevant for hybrid cloud infrastructure industry we are very excited to share this content and believe that readers will benefit from this periodic publication immensely

### **Sustainable Champions**

2007-03-19

this book constitutes the refereed post conference proceedings of the 10th international conference on wireless internet wicon 2017 held in tianjin china in december 2017 the 42 full papers were selected from 70 submissions and cover the following topics wireless networking massive mimo and mmwave wsns and vanets security and iot wireless communications cloud and big data networking

### Windows 7

2007-04-01

for more than 40 years computerworld has been the leading source of technology news and information for it influencers worldwide computerworld s award winning site computerworld com twice monthly publication focused conference series and custom research form the hub of the world s largest global it media network

### **PC Magazine**

2002-11-05

pcmag com is a leading authority on technology delivering labs based independent reviews of the latest products and services our expert industry analysis and practical solutions help you make better buying decisions and get more from technology

#### **HWM**

2014-11-20

this book presents a collection of state of the art research on gpu computing and application the major part of this book is selected from the work presented at the 2013 symposium on gpu computing and applications held in nanyang technological university singapore oct 9 2013 three major domains of gpu application are covered in the book including 1 engineering design and simulation 2 biomedical sciences and 3 interactive digital media the book also addresses the fundamental issues in gpu computing with a focus on big data processing researchers and developers in gpu computing and applications will benefit from this book training professionals and educators can also benefit from this book to learn the possible application of gpu technology in various areas

## T Bytes Hybrid Cloud Infrastructure

2002-04-09

pcmag com is a leading authority on technology delivering labs based independent reviews of the latest products and services our expert industry analysis and practical solutions help you make better buying decisions and get more from technology

#### Wireless Internet

## **Who Owns Whom**

Informationweek

Computerworld

CIO

**PC Mag** 

**GPU Computing and Applications** 

**PC Mag** 

- evidence based technical analysis (Read Only)
- opreator manual kba metronic free download (Download Only)
- what should a user guide contain (2023)
- cloud computing multiple choice questions and answers (2023)
- 2010 volvo s40 repair manual (Read Only)
- the cage fight for sri lanka and last days of tamil tigers gordon weiss (2023)
- driving test questions and answers free Full PDF
- odesk skill test answers 2014 .pdf
- modern biology section 8 3 answer key Copy
- othello act 4 study guide answers Copy
- free descriptive essay papers (PDF)
- how we live sherwin b nuland (Read Only)
- solution of digital signal processing by proakis 4th edition Copy
- chemistry chapter 9 covalent bonding worksheet answers (Read Only)
- the nikopol trilogy carnival of immortals woman trap equator cold enki bilal Full PDF
- cs executive company law paper 4 (Read Only)
- organic chemistry fifth edition marc loudon (Download Only)
- rguhs question papers mbbs (2023)
- rico kindle edition tony steele (Read Only)
- act 1 crucible study guide (Read Only)